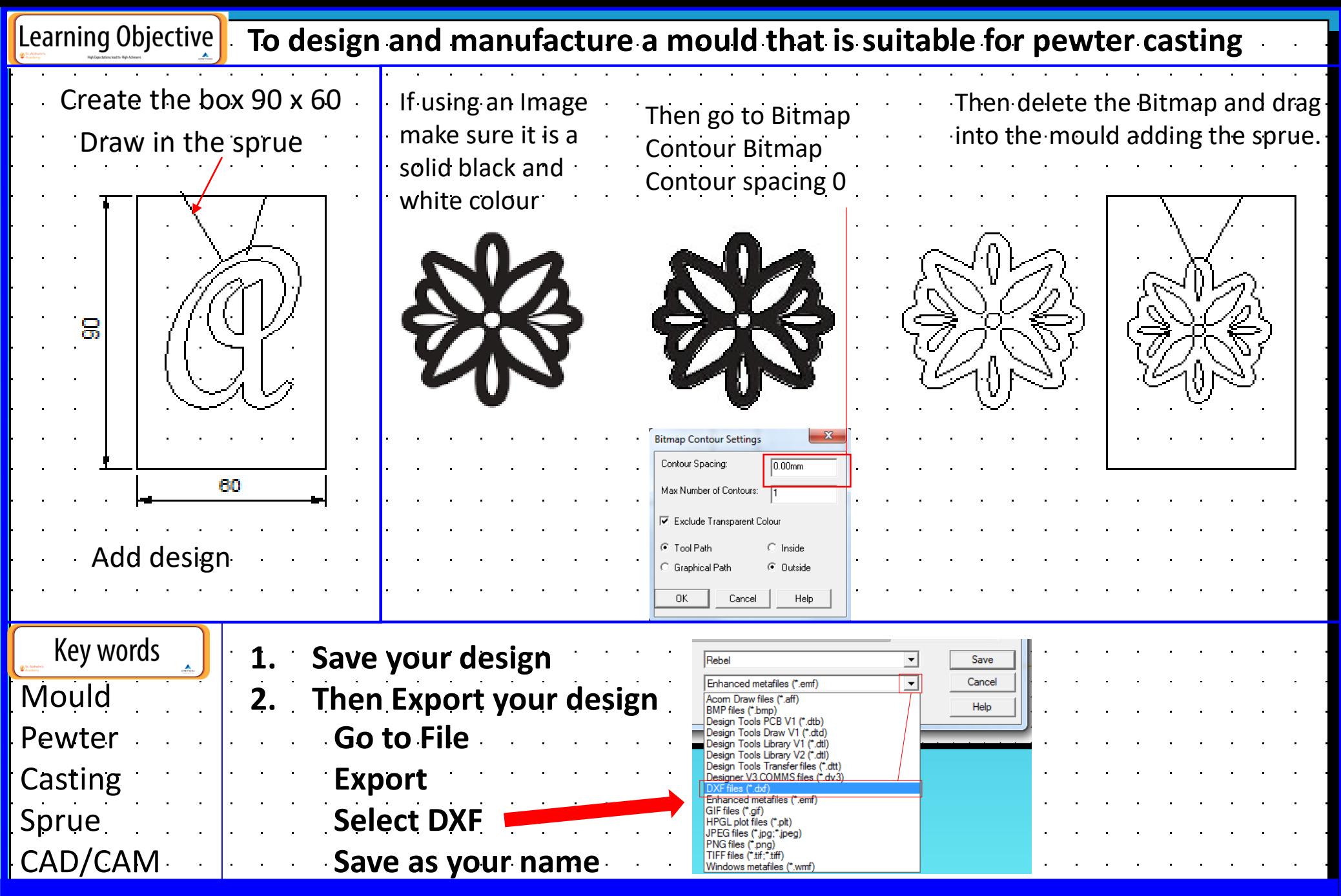

## **Design a minimum of 4 different ideas**